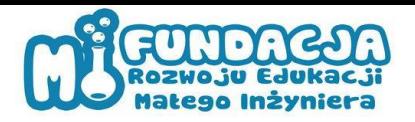

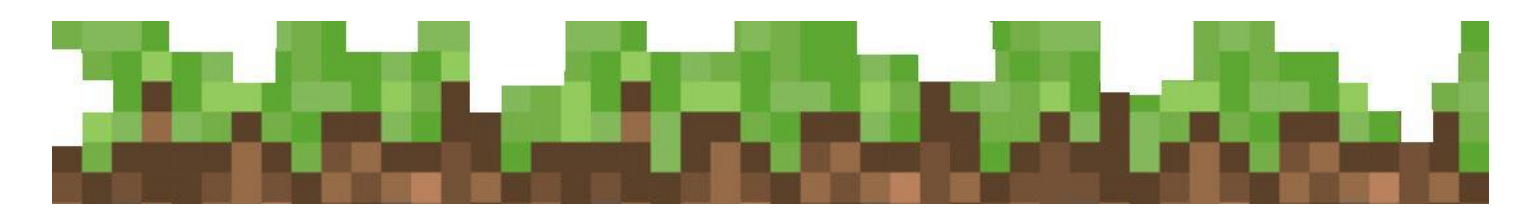

# **Instrukcja do modelu innowacji**

# **ProGRAMuj w Minecraft**

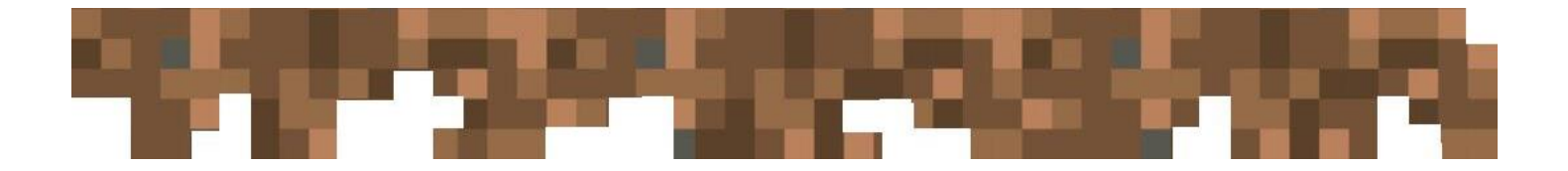

*UMOWA O POWIERZENIE GRANTU 15/POPO/2022 projektu POPOJUTRZE 2.0 – KSZTAŁCENIE (POWR.04.01.00-00-I108/19)*

**Autorzy innowacji:**

Ewa Bednarek

Patrycja Milecka

Wojciech Drankiewicz

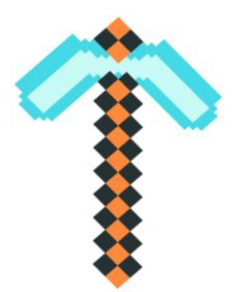

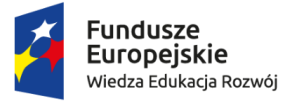

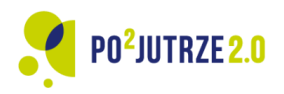

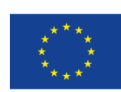

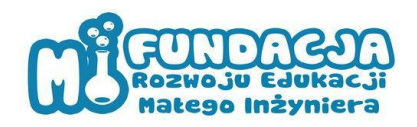

# **Spis Treści**

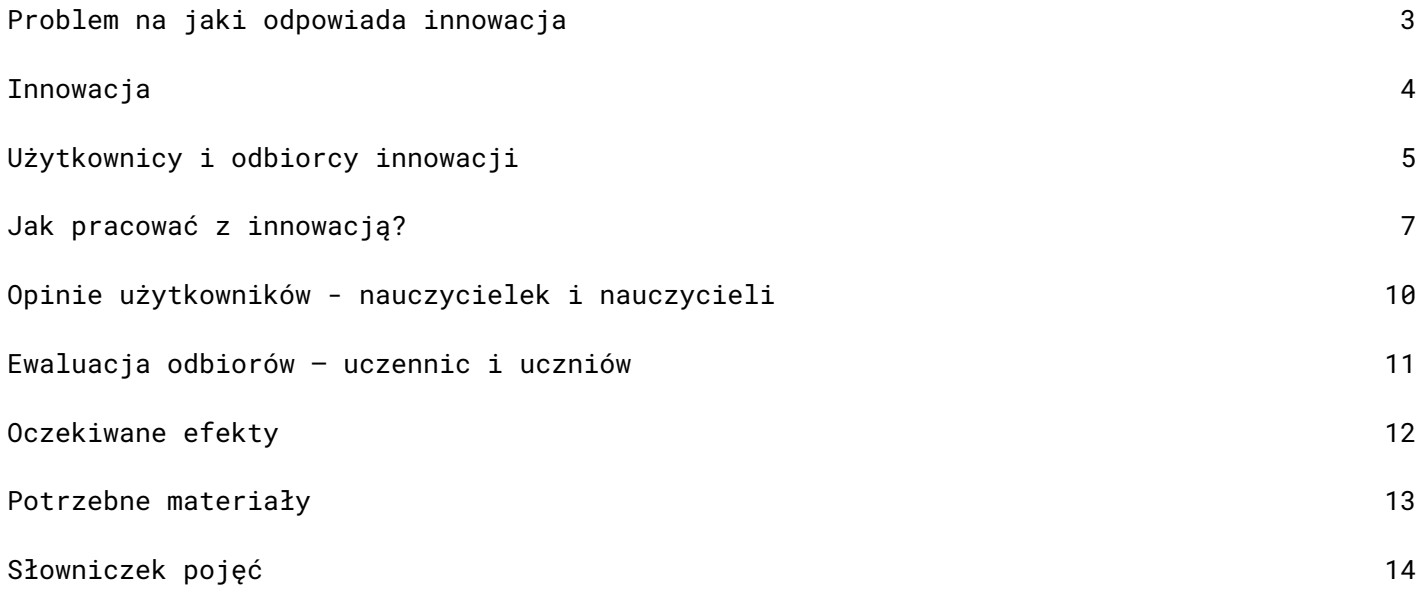

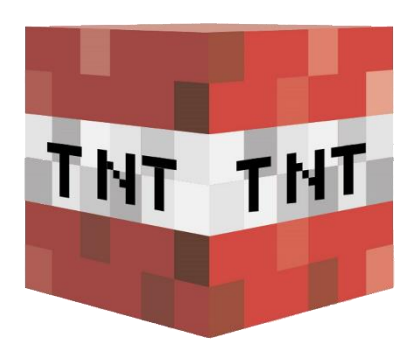

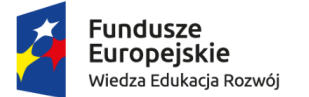

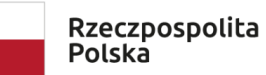

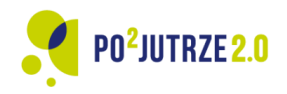

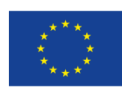

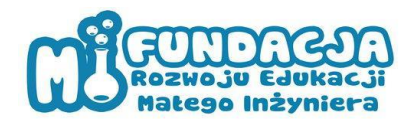

# <span id="page-2-0"></span>**Problem na jaki odpowiada innowacja**

Intensywny rozwój cyfryzacji i informatyzacji w codziennym życiu wymusza konieczność sprawnej obsługi komputera, ale również poznania podstaw kodowania/programowania.

Umiejętność kodowania jest jedną z podstawowych kompetencji XXI wieku, język programowania jest kolejnym językiem obcym, który przynajmniej w pewnym stopniu powinien opanować każdy uczeń już w szkole podstawowej. Programowanie jest

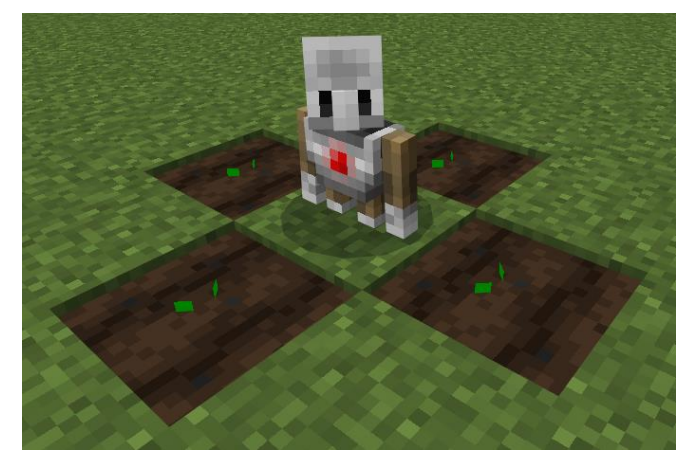

elementem podstawy programowej nauczania informatyki w szkole podstawowej, a jego nauka przyczynia się do rozwoju wśród uczniów wielu istotnych kompetencji: logiczne i analityczne myślenie, kreatywność, umiejętność rozwiązywania problemów. Niestety, z powszechnie dostępnych badań wynika, że w dużej części polskich szkół publicznych nauka programowania realizowana jest na dość niskim poziomie.

Innowacja odpowiada na problem niskiego poziomu kompetencji uczniów i uczennic w zakresie programowania, który wynika z braku ogólnie dostępnych, zweryfikowanych i dostosowanych do podstawy programowej narzędzi i metod nauczania, które jednocześnie będą atrakcyjne dla ucznia i angażują go w proces zdobywania wiedzy.

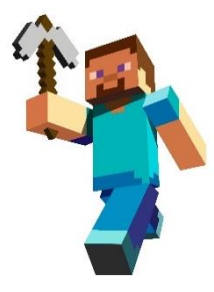

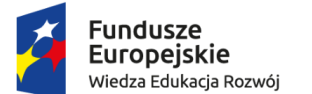

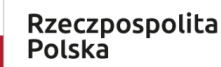

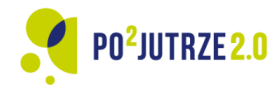

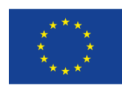

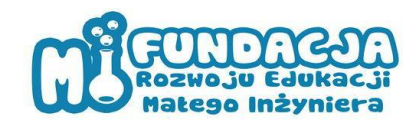

## <span id="page-3-0"></span>**Innowacja**

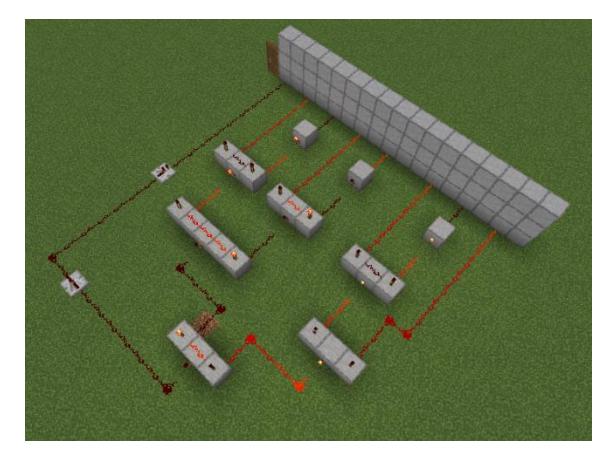

Nasza innowacja dotyczy nauczania programowania na lekcjach informatyki w szkołach podstawowych. Przygotowany program opiera się o popularną wśród uczniów grę Minecraft, a wykorzystanie tej gry stanowi motywację do poszerzania wiedzy i kompetencji w dziedzinie programowania.

Nauczyciel, wykorzystując program zajęć, może ukierunkować chęć grania w grę komputerową na

konstruktywne wykorzystanie do celów edukacyjnych.

Przygotowana innowacja zawiera 30h scenariuszy lekcji z programowania w Minecraft, zgodnych z podstawą programową, z podziałem na niezależne bloki z wzrastającym poziomem trudności, dostosowaną do poziomu edukacyjnego uczniów. Dzięki temu uczeń może otrzymać wsparcie pozwalające mu kształtować kompetencje, rozwijać nowe umiejętności, motywować do dalszego rozwijania wiedzy, przy użyciu lubianej gry komputerowej.

Na innowacje składa się:

- 30 scenariuszy lekcji;
- 30 filmów instruktażowych dla nauczyciela;
- 30 plików z kodem programu;
- 1 instrukcja obsługi modelu;
- 1 przewodnik dla nauczyciela.

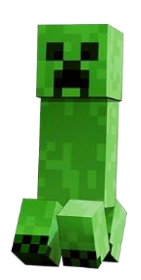

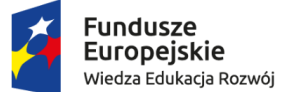

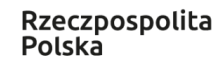

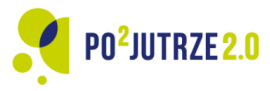

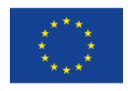

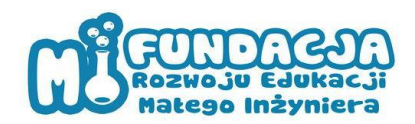

# <span id="page-4-0"></span>**Użytkownicy i odbiorcy innowacji**

#### **Użytkownicy: nauczyciele informatyki szkół podstawowych**

Liczebność grupy: 14 tys. (w przeliczeniu na pełne etaty)

Cechy charakterystyczne:

- Wykształcenie ukończone studia pierwszego stopnia na kierunku zgodnym z nauczanym przedmiotem, przygotowanie pedagogiczne, często uzupełnione o studia podyplomowe.
- Umiejętność sprostania wyzwaniom związanych z rozwojem nowych technologii komunikacyjnych, komputeryzacji, cyfryzacji oraz przeładowania informacjami.
- Zakres obowiązków pomoc uczniom w stawianiu się świadomymi konsumentami usług internetowych, aby podejmowali świadome wybory i unikali szkodliwych zachowań.
- Chęć ciągłego nabywania wiedzy specjalistycznej i rozwijania potrzeb kompetencji.
- Reprezentowanie odpowiedniego poziomu etycznego.
- Warunki pracy pracownie komputerowe wyposażone w sprzęt starszy niż 5 lat.

#### Potrzeby:

- Zmiana paradygmatu pracy z uczniem stanie się przewodnikiem, a nie wykładowcą.
- Kształcenie umiejętności: logicznego myślenia, precyzyjnego prezentowania myśli, dobrej organizacji pracy.
- Rzadka sposobność do programowania w trakcie lekcji.
- Ogólnodostępne scenariusze lekcji opracowane w natywnym języku.

Bariery i trudności:

- Podręczniki odbiegające od światowych standardów, teoretyzujące praktyczną dziedzinę nauki.
- Dostępne na rynku materiały edukacyjne nie pozwalają nauczycielom na samodzielny rozwój w zakresie nauki programowania, a następnie dydaktyki w tym zakresie.
- Nieaktualizowane od wielu lat programy dostępne w podręcznikach.

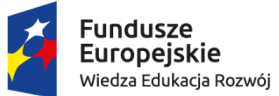

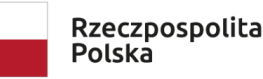

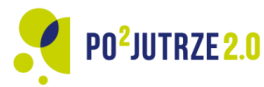

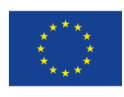

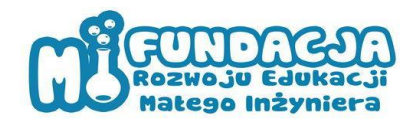

#### **Odbiorcy: uczniowie szkół podstawowych**

Liczebność grupy: 3,1 mln

Cechy charakterystyczne:

- Regularne korzystanie z sieci internetowej.
- Codzienne wykorzystywanie urządzeń elektronicznych takich jak smartfony czy komputery.
- Nikłe umiejętności rozwiązywania problemów w środowisku technologii cyfrowych.
- Brak doświadczenia w korzystaniu z języków specjalistycznych do tworzenia programów.

Potrzeby:

- Nabycie wysokich kompetencji cyfrowych.
- Wprowadzenie elementów myślenia komputacyjnego oraz programowania w pierwszych latach edukacji.
- Nauka kodowania poprzez zabawę.
- Czerpanie przyjemności z poszerzania swojej wiedzy.

#### Bariery i trudności:

- Znikomy kontakt z technologiami cyfrowymi w szkole.
- Dominacja tradycyjnego podejścia do nauczania mimo dostępności nowoczesnego sprzętu.
- Niskie kompetencje cyfrowe uczennic i uczniów.
- Zwiększająca się treść teoretyczna w podręcznikach kosztem elementów praktycznych.

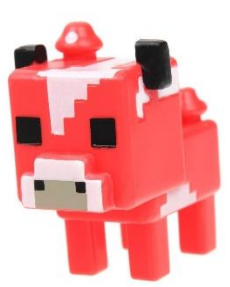

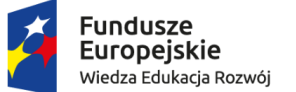

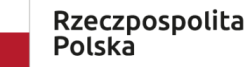

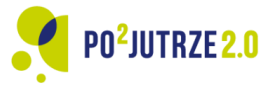

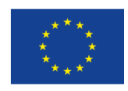

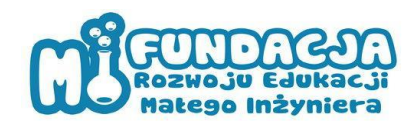

## <span id="page-6-0"></span>**Jak pracować z innowacją?**

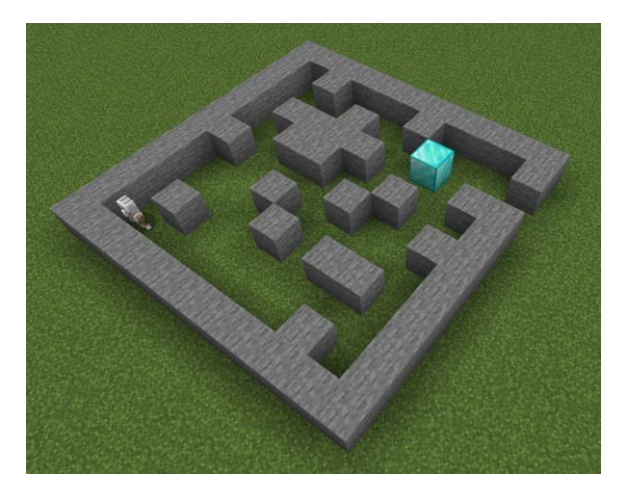

Innowacja obejmuje w pełni opracowane scenariusze ProGRAMuj w MINECRAFT - 30h lekcyjnych zajęć z programowania z użyciem edukacyjnej wersji popularnej wśród dzieci i młodzieży gry Minecraft. Wykorzystanie Minecraft'a do nauki programowania polega na tym, że uczniowie programując tworzą gry w Minecrafcie - stają się jednocześnie twórcami gry, którą lubią i znają, dodatkowo okazuje się, że wykorzystanie narzędzi programistycznych sprawia, że

wiele czynności w grze można wykonać szybciej i łatwiej.

Ze względu na możliwość programowania w językach: blokowym(obrazkowym) i tekstowym (Javascript i Python) - nauka programowania może być realizowana na różnych poziomach zaawansowania dostosowując ją do podstawy programowej szkoły podstawowej.

Przygotowany model narzędzia pozwala nauczycielowi informatyki przeprowadzić 30h lekcji. Nauczyciel zostanie poprowadzony poprzez scenariusz, aby uczyć programowania z wykorzystaniem gry Minecraft.

Uczeń będzie programował w edytorze MakeCode, a następnie sprawdzał efekty kodowania w świecie Minecraft.

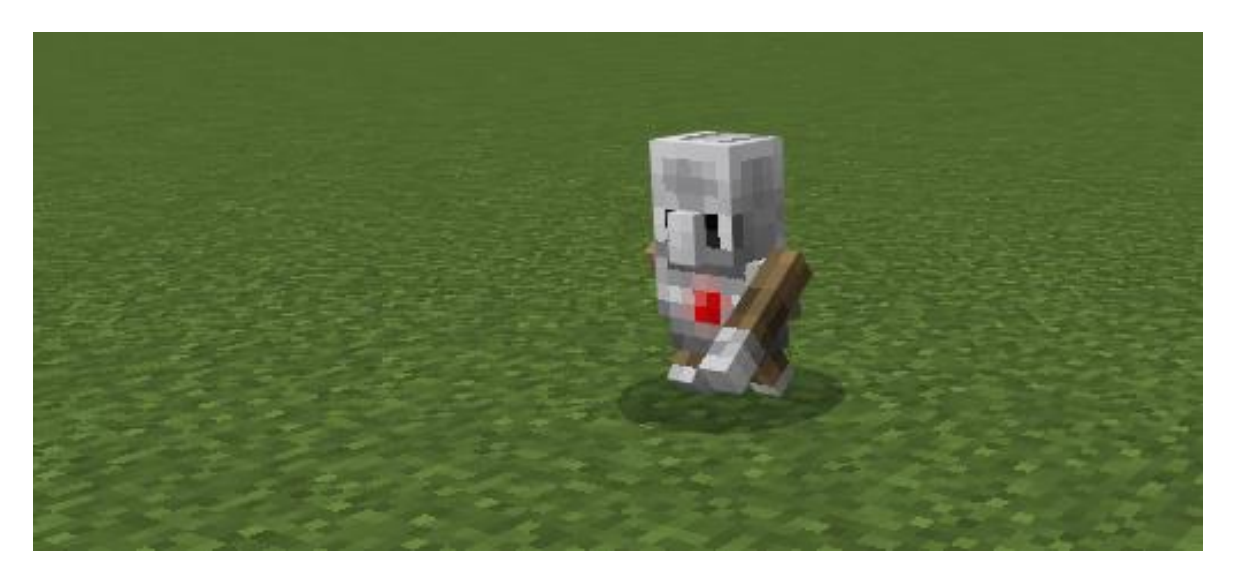

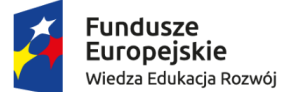

Rzeczpospolita Polska

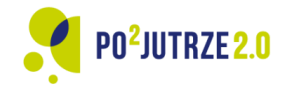

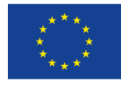

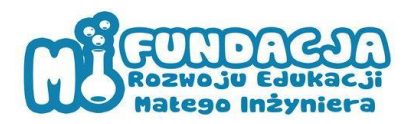

Innowacja jest podzielona zgodnie z poziomem edukacji uczniów, w skład innowacji wchodzą:

1. Zestaw scenariuszy dla nauczyciela ProGRAMuj w MINECRAFT Junior - 10h - przeznaczony dla uczniów edukacji wczesnoszkolnej, wiek 7-9 lat oparty o programowanie bloczkowe.

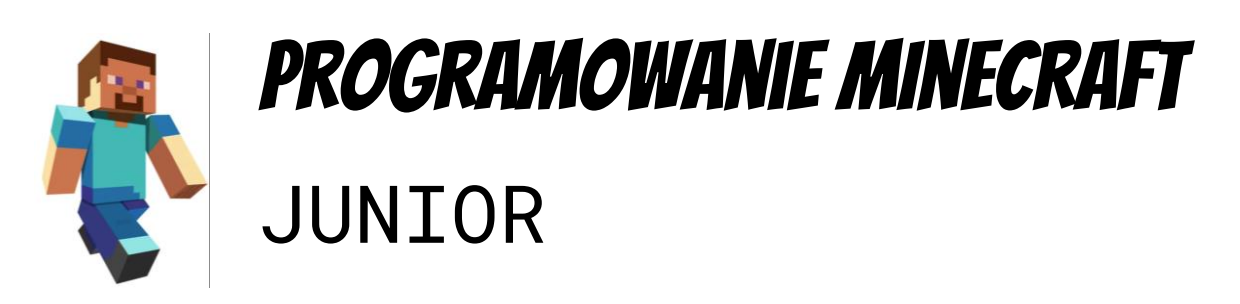

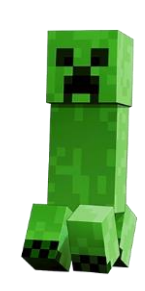

2. Zestaw scenariuszy dla nauczyciela ProGRAMuj w MINECRAFT Ekspert - 10h - przeznaczony dla uczniów klas 4-6, wiek 10-12 lat oparty o programowanie bloczkowe.

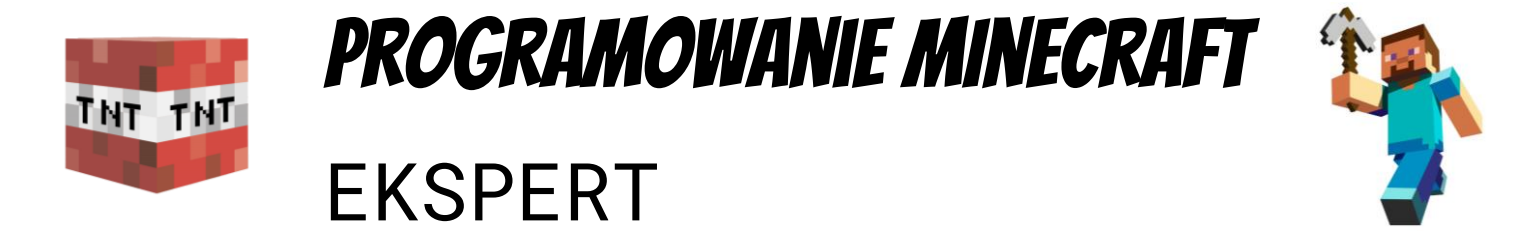

3. Zestaw scenariuszy dla nauczyciela ProGRAMuj w MINECRAFT Master - 10h - przeznaczony dla uczniów klas 7-8, wiek 13-14 lat oparty o język Python.

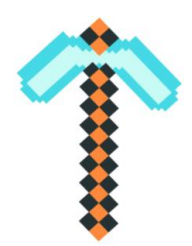

Programowanie MInecraft **MASTER**

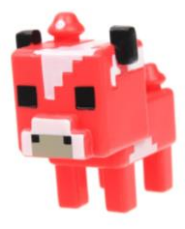

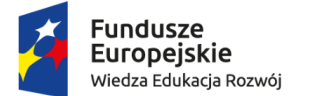

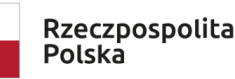

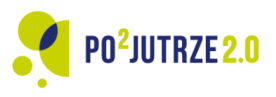

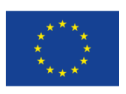

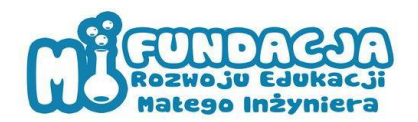

- Każdy scenariusz zawiera:
	- a. Cele, metody, związek z podstawą programową.
	- b. Opis szczegółowy zadań dla uczniów z grafiką pokazującą efekt każdego kroku.
	- c. Podsumowanie w punktach.
	- d. Zadania dodatkowe, w obrębie danego tematu, które nauczyciel będzie mógł wykorzystać kiedy zostanie więcej czasu lub w przypadku realizacji scenariuszy na zajęciach pozalekcyjnych, które mogą być dłuższe niż godzina lekcyjna.
- 4. Przewodnik dla nauczyciela ProGRAMuj w MINECRAFT, zawierający:
	- a. Informacje dotyczące wersji edukacyjnej gry Minecraft.
	- b. Instrukcje krok po kroku zakładanie profilu użytkownika.
	- c. Instrukcje krok po kroku zakupu licencji na stronie Microsoft.
	- d. Instrukcje krok po kroku jak uruchomić grę.
	- e. Instrukcje dotycząca podstawowych funkcji gry i jej terminologii, na których bazują zagadnienia poruszane podczas lekcji w scenariuszach.
	- f. Instrukcja eksportu plików MakeCode do użytku dla uczniów.
- 5. Zestaw filmów instruktażowych do każdego scenariusza.
- 6. Zestaw 30 plików w edytorze MakeCode z zapisem kodu programowania dla każdego z 30 scenariuszy.

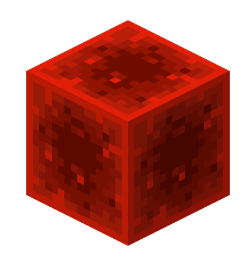

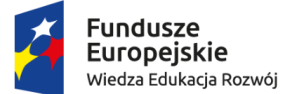

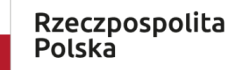

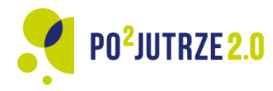

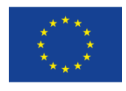

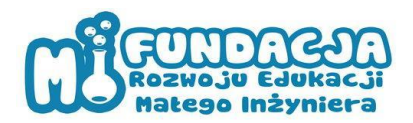

#### <span id="page-9-0"></span>**Opinie użytkowników - nauczycielek i nauczycieli**

"Wrażenia są bardzo dobre. Nic ostatnio tak nie ucieszyło dzieci na lekcjach informatyki, jak możliwość pracy z programem Minecraft."

"Gra Minecraft zawsze wywoływała u dzieci niesamowite emocje. Należy podkreślić, że zaangażowanie dzieci podczas lekcji z Minecraftem było znacznie większe niż z innymi aplikacjami do programowania. Dla mnie najważniejsze jest dziecko, które wychodzi zadowolone z lekcji, a w przypadku tej innowacji właśnie tak jest."

"W scenariuszu czytelne, przejrzyste treści, bardzo dokładnie wytłumaczone i poparte odpowiednimi ilustracjami. W scenariuszu ujęte są elementy z podstawy programowej. Uczniowie z wielkim zainteresowaniem obserwowali działanie napisanego przez nich programu. Pierwsze kroki w programowaniu z Minecraftem spotkały się z ogromnym entuzjazmem uczniów. Na tym etapie nie było elementu, który nie podobał się uczniom."

"Lekcję rozpoczęliśmy od rozmowy na temat możliwości wykorzystania gry Minecraft do nauki matematyki. Uczniowie przyjęli to z wielkim entuzjazmem. Zanim rozpoczęliśmy pracę nad pierwszym zadaniem przypomnieliśmy sobie cztery podstawowe działania matematyczne. Z wcześniejszych lekcji przypomnieliśmy sobie, że aby wprowadzić informacje do programu, należy w wyzwalaczu dodać argument za pomocą +. Wykonując pierwsze zadanie uczniowie pamiętali, że można duplikować elementy, co przyspieszyło i ułatwiło nam pracę."

"Uczniowie byli zadowoleni, że mogą pracować jako Konstruktor w sposób bardziej zaawansowany. Szybko uchwycili zasadę pracy konstruktora. Podobało się im budowanie schodów i ścieżek. Sami zmieniali zakres liczb wybieranych losowo i widzieli, że budowane obiekty są większe, jeżeli zaczniemy losowo od większej wartości. W sytuacji, gdy program losowo wybrał najniższą wartość dzieci zgłaszały, że ich program nie działa, bo było za mało utworzonych obiektów."

"Dużym zaskoczeniem dla uczniów była możliwość utworzenia kuli w świecie Minecraft. Uczniowie nie mieli problemu z odnalezieniem odpowiednich zakładek i poleceń. Coraz lepiej radzą sobie w programie MakeCode."

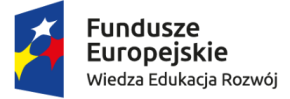

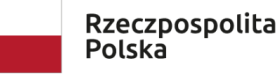

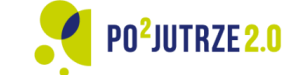

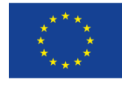

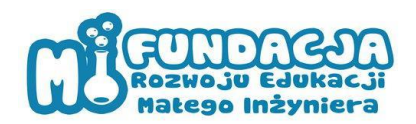

#### <span id="page-10-0"></span>**Ewaluacja odbiorów – uczennic i uczniów**

Uczniowie bardzo entuzjastycznie zareagowali na udział w lekcji programowania z wykorzystaniem Minecraft, jedna z uczennic widząc logo Minecraft na szkolnym komputerze krzyknęła: "Minecraft w szkole, ja chyba śnię, Zuza uszczypnij mnie!"

Uczniów nie trzeba było specjalnie zachęcać do udziału w lekcji, szczególnie szybko odnaleźli się uczniowie, którzy znali grę Minecraft, nowicjusze chętnie korzystali ze wsparcia bardziej biegłych w grze kolegów i koleżanek, zgłaszali też pytania do nauczyciela/ki.

Uczniowie chętnie uczestniczyli w lekcjach informatyki i uczyli się programowania wykorzystując do tego grę Minecraft Education Edition. Uczniów cieszyły efekty działań, nawet jeśli nie udało się skończyć gry czy zadania. Mieli satysfakcję z samego programowania, działania, własnej sprawczości, nawet jeśli efekt w grze wymagał poprawek nie zniechęcali się, poszukiwali błędu i wypracowywali rozwiązanie.

Problematyczne było różne tempo pracy uczniów wynikające z ich kompetencji cyfrowych oraz poziomu znajomości gry. Aby rozwiązać ten problem wprowadzono system pomocy uczniowskiej, ktoś kto skończył wcześniej pomagał pozostałym uczniom w zakończeniu zadania. Dopiero gdy wszyscy skończyli mogli realizować kolejny krok w scenariuszu. Uczniowie poczuli się jak prawdziwy zespół programistów, którzy również działają w grupie. Dzięki temu nie tylko rozwinęli umiejętności kodowania i logicznego myślenia, ale również nauczyli się wspólnie rozwiązywać problemy oraz organizować pracę w taki sposób, by nikt nie pozostawał w tyle.

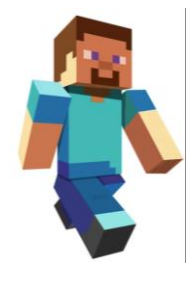

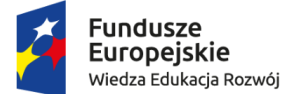

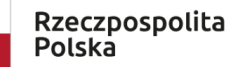

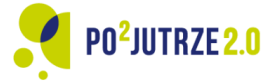

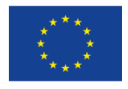

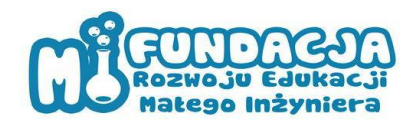

# <span id="page-11-0"></span>**Oczekiwane efekty**

Przekonanie rodziców, że gry komputerowe mogą również służyć pełniejszemu rozwojowi dziecka, jeśli korzystanie z niej zostanie odpowiednio ukierunkowane.

Podniesienie jakości oferty edukacyjnej szkoły i wzbogacenie jej o nowe programy nauczania oparte na aktywizujących metodach pracy z uczniem. Zastosowanie gier komputerowych w edukacji wpływa na podniesienie atrakcyjności i jakości oferty edukacyjnej.

Możliwość wykorzystania programowania Minecraft przez nauczycieli innych przedmiotów niż informatyka, do pokazania treści podstawy programowej w świecie dobrze znanym uczniom np. przez nauczycieli języka polskiego - tworzenie świata na podstawie opisu zawartego w lekturze szkolnej; matematyki - działania arytmetyczne na podstawie tworzenia ekwipunku ile bloków drewna 1x1 potrzeba do zbudowania stołu do craftingu; historia - budowa ważnych historycznie zabytków, kreowania modelu dawnego życia i rządzących nim prawidłowości; geografia - konstruowania modeli geologicznych krajów, ukazywania ich struktury, bogactw naturalnych.

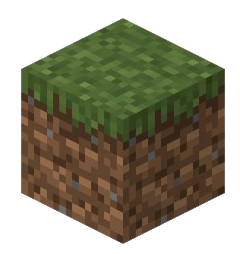

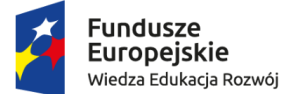

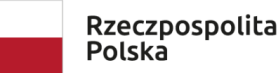

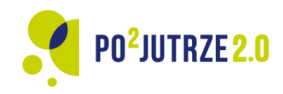

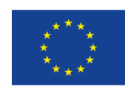

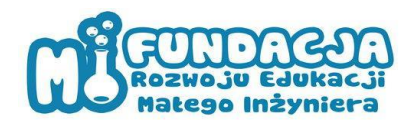

# <span id="page-12-0"></span>**Potrzebne materiały**

Komputer stacjonarny lub laptop z dostępem do internetu o następujących parametrach minimalnych:

- System Operacyjny Windows 8 lub nowszy / Catalina 10.15 lub nowszy
- Procesor Intel Core i3-3210 3.2GHz, AMD A8-7600 APU 3.1GHz lub podobny
- $\bullet$  RAM 2GB
- Karta graficzna Intel HD Graphics 4000 (Ivy Bridge), AMD Radeon R5 series z OpenGL 4.4, Nvidia GeForce 400 Series lub AMD Radeon HD 7000 series with OpenGL 4.4
- Dysk twardy minimum 1GB wolnej pamięci

Licencja użytkownika Minecraft: Education Edition dla każdego ucznia.

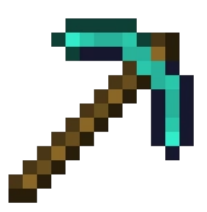

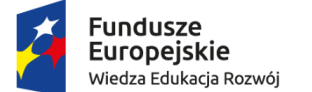

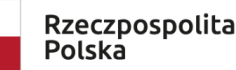

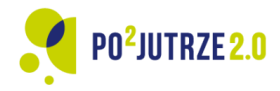

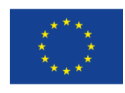

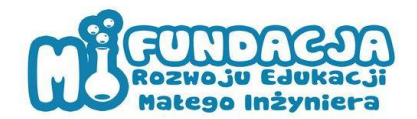

# <span id="page-13-0"></span>**Słowniczek pojęć**

#### **Minecraft: Education Edition**

Minecraft: Education Edition to gra symulacyjna stworzona przez firmę Microsoft, przeznaczona głównie dla uczniów i nauczycieli. Gra powstała bazując na popularności wśród dzieci gry Minecraft, produkcji studia Mojang, jest to specjalna wersja przeznaczona dla szkół. Platforma może być wykorzystywana do nauki zarówno programowania jak innych przedmiotów STEM oraz bezpiecznego grania uczniów w celach rozrywkowych.

Minecraft to gra, która opiera się o system craftingu (łączenia klocków w określony sposób) dzięki czemu możliwe jest tworzenie skomplikowanych przedmiotów z prostych elementów (np. aby upiec chleb najpierw należy odkryć w jaki sposób zbudować piec oraz pozyskać zboże). Gracz może również tworzyć inżynierskie konstrukcje (redstone) – od budowania prostych mechanizmów np. nawadniania pola do skomplikowanych układów komputerowych. Dla wielu dzieci jest to doskonała nauka odkrywania procesów powstawania przedmiotów.

Od innych gier Minecraft odróżnia się również możliwością wyboru pokojowego przebiegu rozgrywki, który niweluje negatywne interakcje z wirtualnym światem. W grze pojawią się tzw. moby czyli nieprzyjazne graczom stworki (najpopularniejszy to zielony Creeper). Ich obecność w grze wyzwala w dzieciach wiele emocji i sprawia, że gra staje się ekscytującą przygodą.

W zależności od potrzeb mamy możliwość wyboru parametrów rozgrywki:

- tryb Survival wcielamy się w dzielnego bohatera, który pojawił się w nieznanym świecie i przed zapadnięciem zmroku musi zdążyć przygotować schronienie i zdobyć porcje pożywienia;
- tryb Creative to przestrzeń do eksperymentów z obiektami, możliwość nieograniczonej zabawy twórczej z wszystkimi dostępnymi w grze klockami;
- tryb Adventure, który przydaje się przy rozbudowanych mapach, w których zależy nam na ukierunkowaniu uczniów na konkretne zadania i ograniczeniu ich możliwości wpływania na otoczenie w grze.

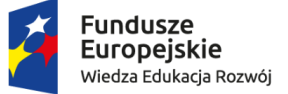

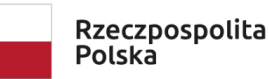

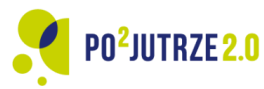

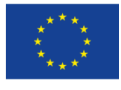

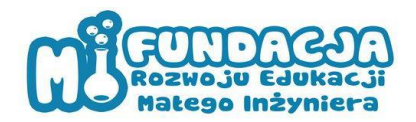

#### **MakeCode**

MakeCode to wbudowany w grę Minecraft: Education Edition edytor kodu, który pozwala programować modyfikacje w trzech językach: blokowym (zbliżonym do Scratch), Javascript oraz Python.

Uruchomienie edytora daje użytkownikowi dostęp do pewnej liczby samouczków oraz pozwala wyeksportować i zaimportować pliki z kodem źródłowym, co pozwala rozpoczynać i kontynuować pracę na różnych urządzeniach.

Edytor posiada interfejs w różnych wersjach językowych (w tym również polski).

#### **Scenariusz lekcji**

Scenariusz to kompleksowy opis prowadzenia lekcji dla nauczyciela do wykorzystania w pracy z uczniami. Obejmuje szczegółowy opis zadań, wymienia cele i metody oraz związek z podstawą programową, podsumowanie, zadania dodatkowe.

Scenariusz przeznaczony jest do pracy w trakcie jednej godzinie lekcyjnej - 45 minut.

#### **Film instruktażowy**

Film instruktażowy to materiał video będący ilustracją scenariusza dostępnego w wersji tekstowej. Nagranie opatrzone jest komentarzem lektora oraz napisami w oddzielnym pliku o rozszerzeniu *.srt*.

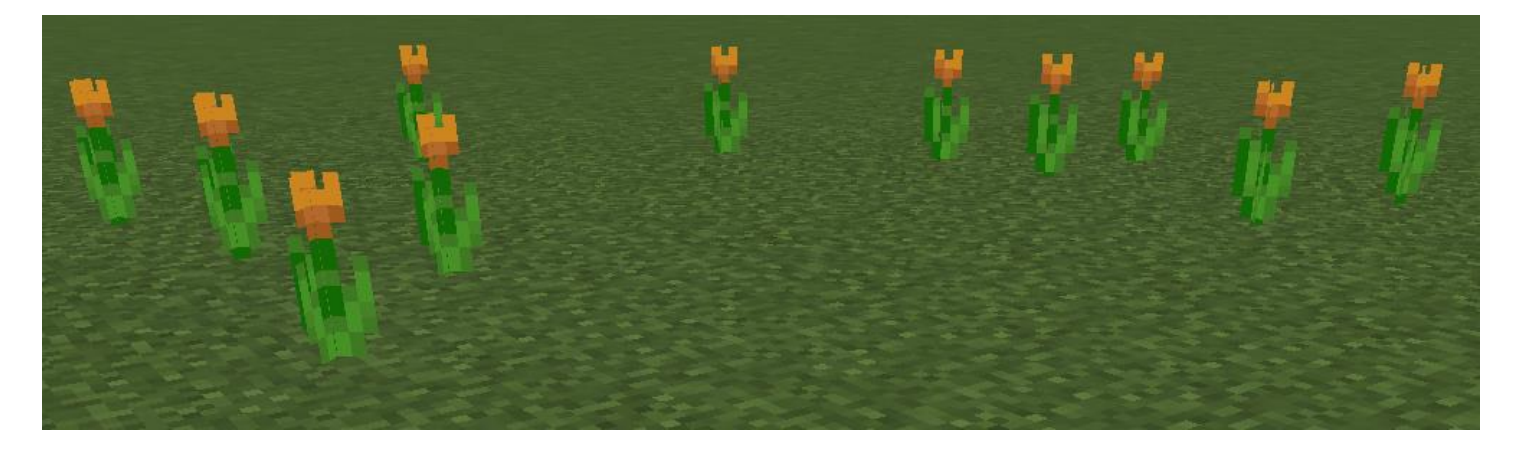

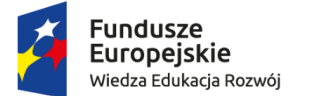

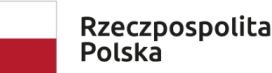

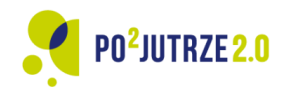

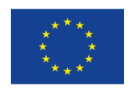